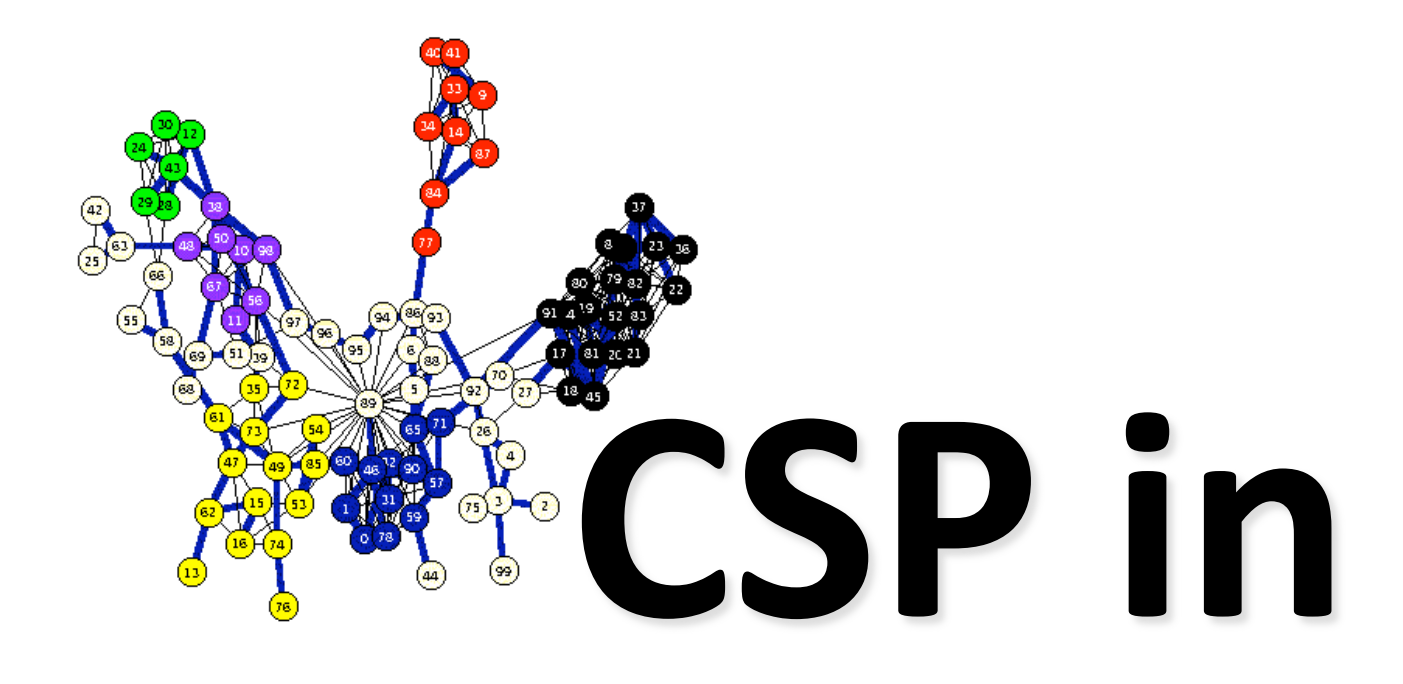

# **Python**

#### **Overview**

- **Python-constraint** is a good package for solving CSP problems in Python
- Installing it
- Using it
- Examples in
	- Magic Squares
	- Map coloring
	- Sudoku puzzles
	- HW?: Battleships

## **Installation**

- On your own computer
	- pip install python-constraint
	- sudo pip install python-constraint
- I[nstall locally on gl](https://github.com/python-constraint) – pip3 install –user python-constraints
- Install locally on UMBC Jupyter hub server executing this once in a notebook
	- !pip install –user python-constraints
- Clone source from github

– https://github.com/python-constraint

#### **Simple Example**

- >>> from constraint import \*  $\Rightarrow$   $\Rightarrow$   $p =$  Problem() >>> p.addVariable("a", [1,2,3]) >>> p.addVariable("b", [4,5,6]) >>> p.getSolutions() [{'a': 3, 'b': 6}, {'a': 3, 'b': 5}, {'a': 3, 'b': 4}, {'a': 2, 'b': 6}, {'a': 2, 'b': 5}, {'a': 2, 'b': 4}, {'a': 1, 'b': 6}, {'a': 1, 'b': 5}, {'a': 1, 'b': 4}]
- >>> p.addConstraint(lambda x,y:  $2*x == y$ ,  $('a', 'b'))$ >>> p.getSolutions()
- [{'a': 3, 'b': 6}, {'a': 2, 'b': 4}]

#### **Simple Example**

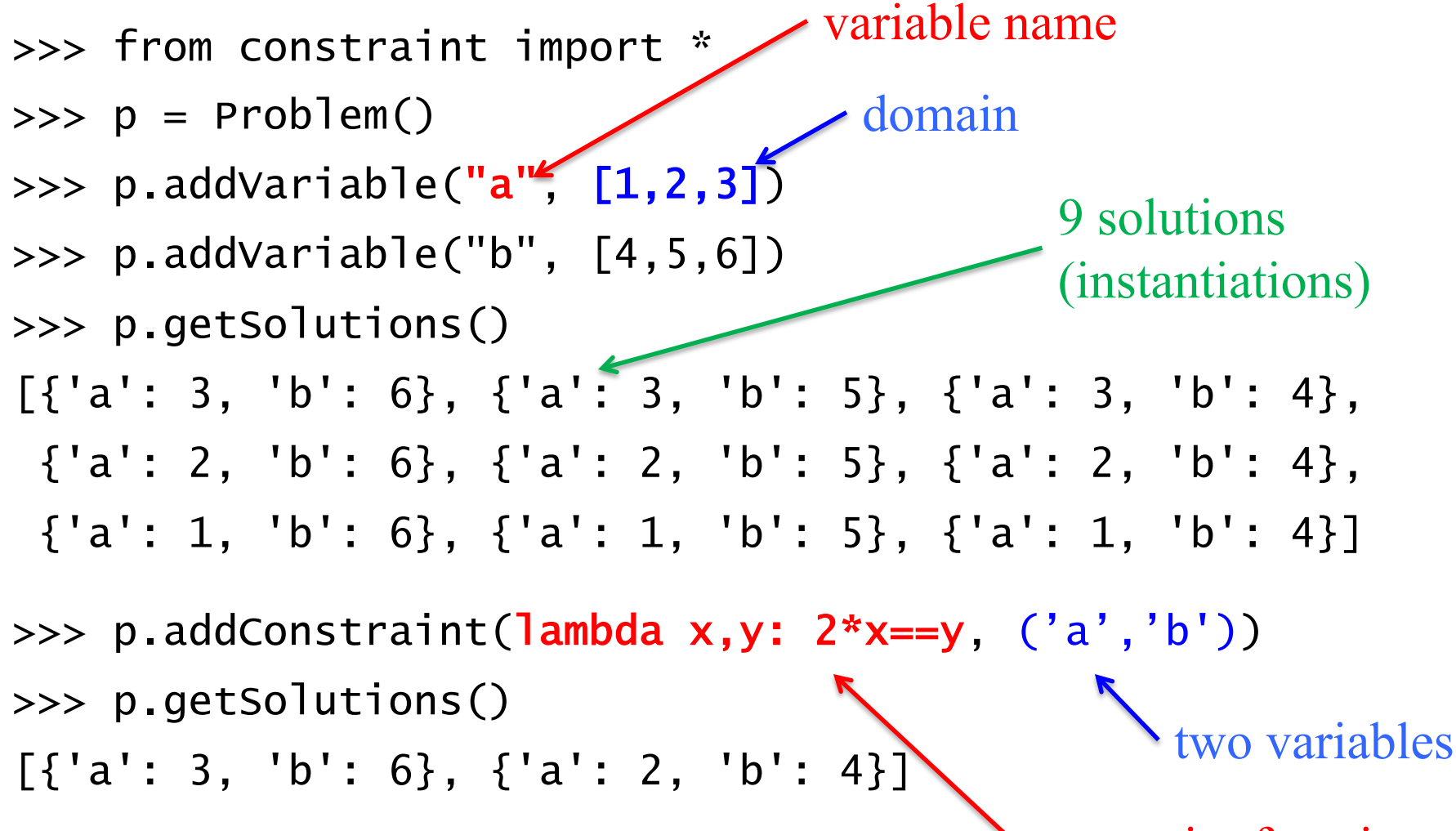

constraint function

### **Magic Square**

- An NxN array of integers where all rows, columns and diagonals sum to the same number
- Given N (e.g., 3) and magic sum (e.g., 15), find cell values
- What are the
	- –Variables & their domains
	- –Constraints

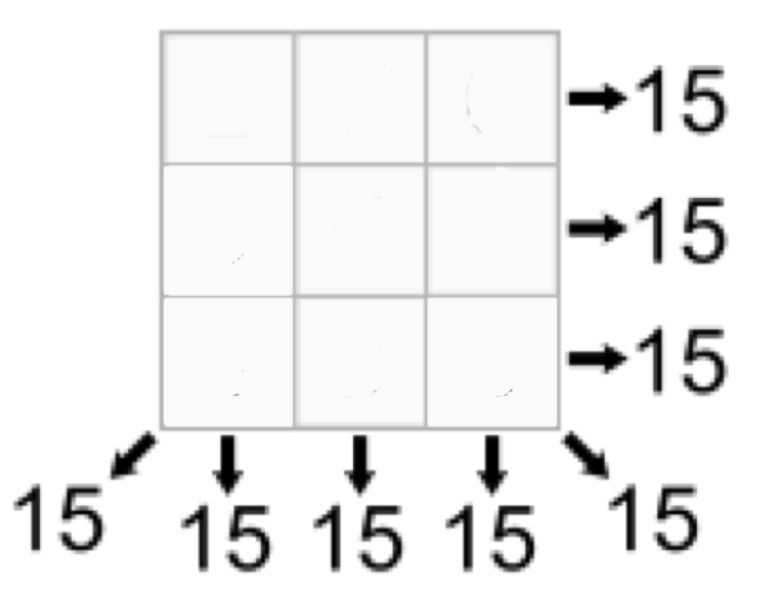

### **Magic Square**

- An NxN array of integers where all rows, columns and diagonals sum to the same number
- Given N (e.g., 3) & magic sum (e.g., 15), find cell values
- What are the
	- –**Variables** & their **domains [1,2,…9]**
	- –Constraints

**All variables have different values v0+v1+v2 ==15, v0+v3+v6 == 15, …**

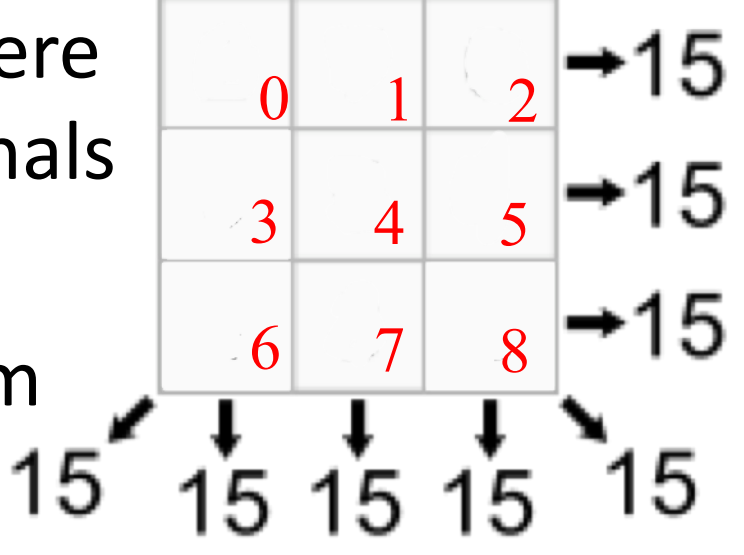

### **Magic Square**

- An NxN array of integers where all rows, columns and diagonals sum to the same number
- Given N (e.g., 3) and the magic sum (e.g., 15) find the cell values
- What are the
	- –Variables & their domains
	- –Constraints

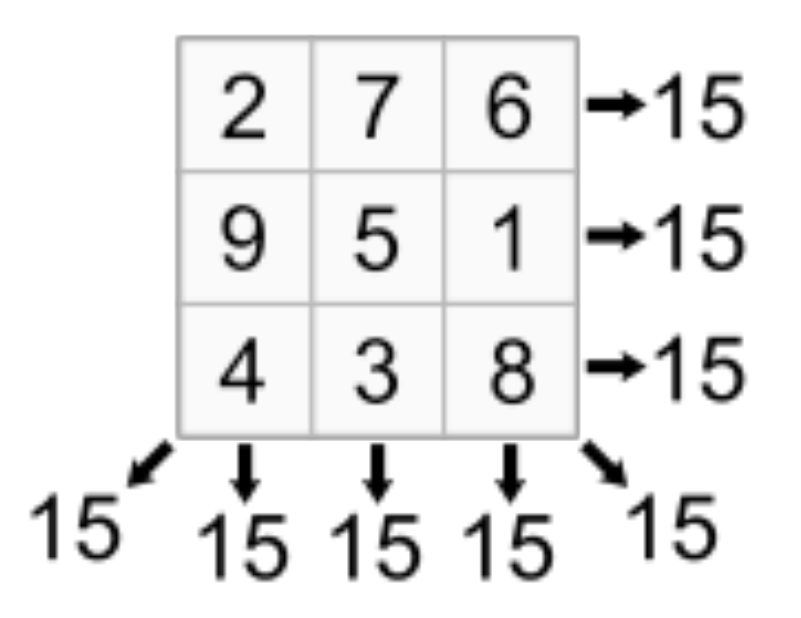

#### **3x3 Magic Square** numbers as variables: 0..8

from constraint import \*

- $p =$  Problem()
- p.addVariables(range(9), range(1,10))
- p.addConstraint(AllDifferentConstraint(), range(9))
- p.addConstraint(ExactSumConstraint(15), [0,4,8]) p.addConstraint(ExactSumConstraint(15), [2,4,6]) for row in range(3):

p.addConstraint(ExactSumConstraint(15),

[row\*3+i for i in range(3)])

built-in constraint functions

variables involved with constraint

domain of each is 1..10

for col in range(3):

p.addConstraint(ExactSumConstraint(15),  $[col+3* i for i in range(3)]$ 

#### **3x3 Magic Square**

```
sols = p.getSolutions()print sols
```

```
for s in sols:
    print
    for row in range(3):
        for col in range(3):
            print s[row*3+col],
        print
```
#### **3x3 Magic Square**

> python ms3.py  $[\{0:6,1:7,2:2,...8:4\}, \{0:6,1:...\}, \dots]$ 

- 6 7 2
- 1 5 9
- 8 3 4
- 6 1 8
- 7 5 3
- 2 9 4

… six more solutions …

 $2 \mid 7 \mid 6 \mid \rightarrow 15$  $5 \mid 1 \mid$ 9  $\rightarrow$  15  $3<sup>1</sup>$ 8  $\rightarrow$  15 4  $\frac{1}{15} + \frac{1}{15} + \frac{1}{15}$  $15<sup>2</sup>$ 15

#### **Predefined Constraints**

- Constraints on a set of variables:
	- AllDifferentConstraint()
	- AllEqualConstraint()
	- MaxSumConstraint()
	- ExactSumConstraint()
	- MinSumConstraint()

#### • Examples:

p.addConstraint(ExactSumConstraint(100),[11,…19]) p.addConstraint(AllDifferentConstraint(),[11,…19])

#### **New Constraint Functions**

- Define new constraint functions that take:
	- $-$  F: a function of N (N>0) arguments
	- V: a list of N variables
- Can be defined & referenced by name or defined locally via lambda expressions
	- $-$  p.addConstraint(lambda x,y:x==2\*y, [11,22])
	- $-$  def dblfn $(x, y)$ : return  $x == 2*y$ P.addConstraint(dblfn, [11,22])

### **Map Coloring**

```
def color(map, colors=['red','green','blue']):
    (vars, adjoins) = parse_map(map)
    p = Problem()p.addVariables(vars, colors)
    for (v1, v2) in adjoins:
        p.addConstraint(lambda x,y: x!=y, [v1, v2])
    solution = p.getSolution()if solution:
        for v in vars:
            print "%s:%s " % (v, solution[v]),
        print
    else:
        print 'No solution found :-('
austrailia = "SA:WA NT Q NSW V; NT:WA Q; NSW: Q V; T:"
```
### **Map Coloring**

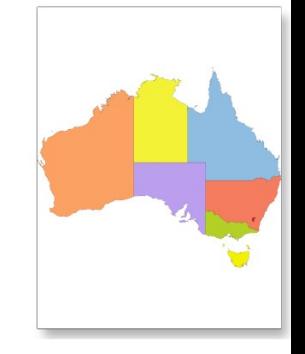

australia = 'SA:WA NT Q NSW V; NT:WA Q; NSW: Q V; T:'

```
def parse_map(neighbors):
    adjoints = []regions = set()specs = [spec.split(':') for spec in neighbors.split(';')]
    for (A, Aneighbors) in specs:
        A = A.start();
        regions.add(A)
        for B in Aneighbors.split():
            regions.add(B)
            adjoins.append([A,B])
    return (list(regions), adjoins)
```
def sudoku(initValue):  $p =$ Problem()

return p.getSolution()

#### initValue): **Sudoku**

```
# Define a variable for each cell: 11,12,13...21,22,23...98,99
for i in range(1, 10):
    p.addVariables(range(i*10+1, i*10+10), range(1, 10))
# Each row has different values
for i in range(1, 10) :
    p.addConstraint(AllDifferentConstraint(), range(i*10+1, i*10+10))
# Each colum has different values
for i in range(1, 10) :
    p.addConstraint(AllDifferentConstraint(), range(10+i, 100+i, 10))
# Each 3x3 box has different values
p.addConstraint(AllDifferentConstraint(), [11,12,13,21,22,23,31,32,33])
p.addConstraint(AllDifferentConstraint(), [41,42,43,51,52,53,61,62,63])
p.addConstraint(AllDifferentConstraint(), [71,72,73,81,82,83,91,92,93])
p.addConstraint(AllDifferentConstraint(), [14,15,16,24,25,26,34,35,36])
p.addConstraint(AllDifferentConstraint(), [44,45,46,54,55,56,64,65,66])
p.addConstraint(AllDifferentConstraint(), [74,75,76,84,85,86,94,95,96])
p.addConstraint(AllDifferentConstraint(), [17,18,19,27,28,29,37,38,39])
p.addConstraint(AllDifferentConstraint(), [47,48,49,57,58,59,67,68,69])
p.addConstraint(AllDifferentConstraint(), [77,78,79,87,88,89,97,98,99])
# add unary constraints for cells with initial non-zero values
for i in range(1, 10):
    for i in range(1, 10):
        value = initValue[i-1][j-1]if value: p.addConstraint(lambda var, val=value: var == val, (i*10+j,))
```
#### **Sudoku Input**

```
easy = [0,9,0,7,0,0,8,6,0],
        [0,3,1,0,0,5,0,2,0],
        [8,0,6,0,0,0,0,0,0],
        [0,0,7,0,5,0,0,0,6],
        [0,0,0,3,0,7,0,0,0],
        [5,0,0,0,1,0,7,0,0],
        [0,0,0,0,0,0,1,0,9],
        [0,2,0,6,0,0,0,5,0],
        [0,5,4,0,0,8,0,7,0]]
```